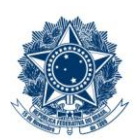

#### **SERVICO PÚBLICO FEDERAL MINISTÉRIO DA EDUCAÇÃO** CENTRO FEDERAL DE EDUCAÇÃO TECNOLÓGICA DE MINAS GERAIS

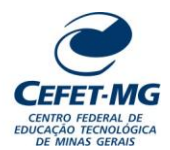

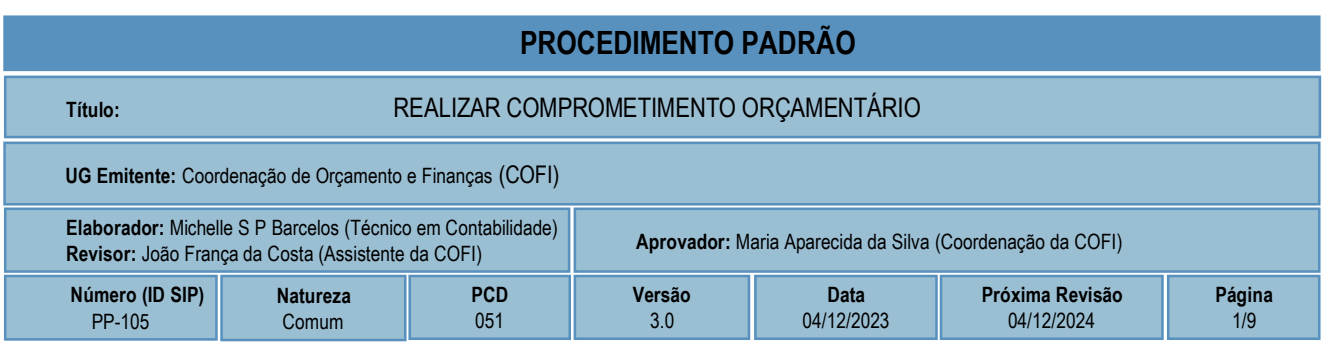

## **1 OBJETIVO**

O processo de trabalho REALIZAR COMPROMETIMENTO ORÇAMENTÁRIO ocorre para que sejam alocados (reservados) recursos orçamentários, de forma ainda provisória e não vinculada, para cada demanda (ação) que resulta em desembolso financeiro (pagamento) pela Instituição.

# **2 CAMPO DE APLICAÇÃO**

Diretoria de Planejamento e Gestão (DPG) Diretoria Geral (DG) Divisão de Orçamento (DIORC) Divisão de Patrimônio (DIPAT) UG solicitante em processo administrativo que resulte em desembolso

## **3 CONTEÚDO GERAL**

As subseções a seguir visam apresentar uma introdução sobre o tema em foco nesse documento, termoschave associados, os participantes em sua elaboração, símbolos, siglas e abreviaturas aplicáveis, as definições e conceitos básicos pertinentes ao assunto, bem como as referências legais e demais normas cabíveis.

### **3.1 INTRODUÇÃO**

O comprometimento orçamentário visa alocar o recurso do orçamento fiscal e de seguridade social disponível e aprovado para o CEFET-MG, visando controle e acompanhamento orçamentário, bem como classificar a natureza das despesas para fins contábeis e financeiros. A alocação de recurso orçamentário e a classificação da despesa são partes integrantes da primeira etapa da realização da despesa.

### **3.2 TERMOS-CHAVE**

Alocação de Recurso; Remanejamento; Orçamento Fiscal e seguridade social; Desembolso

## **3.3 PARTICIPANTES NA ELABORAÇÃO**

Michelle Simone Porto Barcelos, Denner Lúcio Rodrigues de Souza

### **3.4 PARTICIPANTES NA REVISÃO**

João França da Costa

## **3.5 PARTICIPANTES NA APROVAÇÃO**

Maria Aparecida da Silva

#### **3.6 SÍMBOLOS/SIGLAS/ABREVIATURAS**

COFI – Coordenação de Orçamento e Finanças DG – Diretoria Geral DIORC – Divisão de Orçamento DIPAT – Divisão de Patrimônio DPG – Diretoria de Planejamento e Gestão ND – Nota de Dotação SIAFI – Sistema de Administração Financeira SIPAC – Sistema Integrado de Patrimônio, Administração e Contratos

## **3.7 DEFINIÇÕES/CONCEITOS BÁSICOS**

Para efeito do presente documento, aplicam-se as seguintes definições e conceitos:

**Alocação de Recursos**: Liberação do crédito orçamentário para determinada finalidade.

**Desembolso**: Ato de liberação de recursos financeiros por parte do órgão responsável pela descentralização de tais recursos.

**Orçamento fiscal e de seguridade social**: Engloba os recursos dos Poderes da União, representado pelos Fundos, Órgãos e Entidades da Administração Direta e Indireta, inclusive Fundações instituídas e mantidas pelo Poder Público (art. 165, parágrafo quinto, inciso I, Constituição Federal, de 1988)

**Remanejamento**: Ação de modificar o recurso alocado para atender outra necessidade dentro do estabelecido pela Legislação.

### **3.8 REFERÊNCIAS/NORMAS APLICÁVEIS**

Lei Orcamentária Anual – LOA

[Lei de Diretrizes Orçamentárias](https://www2.camara.leg.br/orcamento-da-uniao/leis-orcamentarias/ldo) – LDO

[Legislação com procedimentos e normas de encerramento do exercício](http://portal.mec.gov.br/spo-subsecretaria-de-planejamento-e-orcamento)

[Comunicação de Usuários SIAFI \(Orientações diárias via mensagem\)](http://manualsiafi.tesouro.gov.br/comunicacao-de-usuarios-siafi)

[Plano de Contas Aplicado ao Setor Público](https://www.tesourotransparente.gov.br/publicacoes/plano-de-contas-aplicado-ao-setor-publico-pcasp-federacao/2022/114) – PCASP

[Classificação Orçamentária do Portal do Orçamento](http://www.orcamentofederal.gov.br/informacoes-orcamentarias/manual-tecnico/mto_2017-1a-edicao-versao-de-06-07-16.pdf)

[Manual SIAFI](http://manualsiafi.tesouro.gov.br/comunicacao-de-usuarios-siafi)

[Manual Técnico do Orçamento Federal](http://www.orcamentofederal.gov.br/informacoes-orcamentarias/manual-tecnico/mto_2017-1a-edicao-versao-de-06-07-16.pdf) (MTO)

# **4 CONTEÚDO ESPECÍFICO**

As subseções a seguir visam apresentar o detalhamento da atividade, os pré-requisitos exigidos para sua consecução, os recursos necessários para sua execução, os cuidados especiais aplicáveis, as metas definidas para eventos específicos componentes da atividade, os indicadores a serem acompanhados (itens de controle e de verificação), bem como as ações previstas para corrigir eventuais desvios pertinente ao assunto.

## **4.1 COMO O PROCESSO É INICIADO**

A atividade tratada neste PP é iniciada com o recebimento pela DIORC do processo eletrônico gerado no SIPAC/Protocolo pelos setores demandantes, contendo os documentos abaixo:

- a. Formulário de Compras e Serviços
- b. Planilha de Apuração de Preços (nos casos de aquisição de bens e serviços)
- c. Orçamento emitido pelo fornecedor (nos casos de aquisição de bens e serviços)
- d. Despacho decisório autorizando a despesa pela DPG

### **4.2 DETALHAMENTO DA ATIVIDADE**

A finalidade dessa subseção é apresentar os principais passos (etapas) a serem executados para a obtenção do resultado "Realizar comprometimento orçamentário".

As etapas abaixo estão numeradas de forma crescente. Entretanto, para compreensão da sequência de execução e dos caminhos alternativos existentes no processo de trabalho é imprescindível o uso do diagrama de fluxo da atividade. Para tanto, consulte o arquivo com a representação gráfica disponível na respectiva página deste procedimento no repositório MaPA – mapa.cefetmg.br

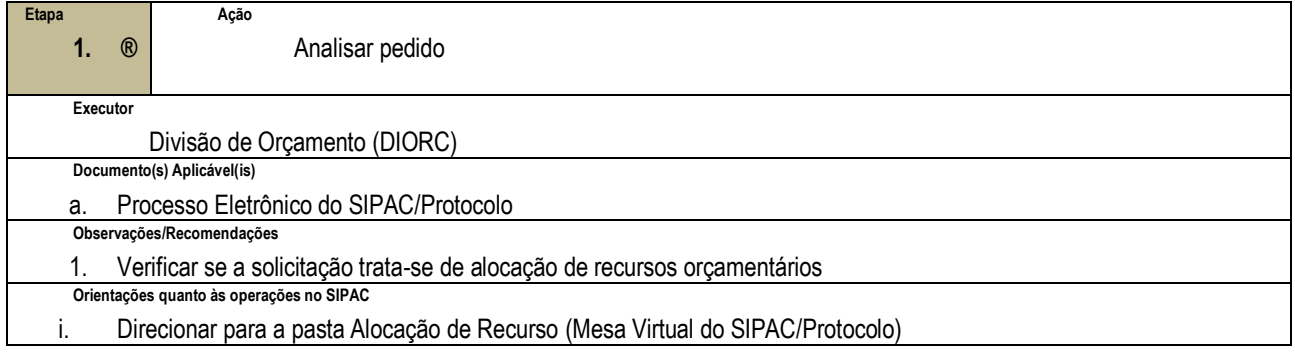

As etapas 2 e 3 deverão ser executadas em paralelo, ou seja, ambas devem ser realizadas, MAS não necessariamente no mesmo intervalo de tempo. CONTUDO, somente após a conclusão de ambas é que o processo de trabalho (atividades do PP) poderá seguir para a etapa 4.

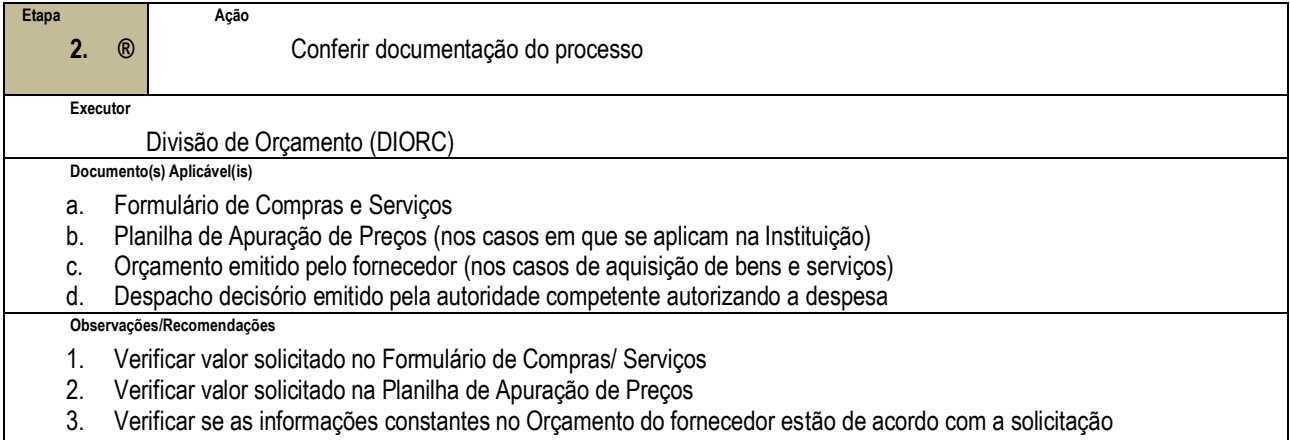

4. Verificar valor autorizado no Despacho Decisório

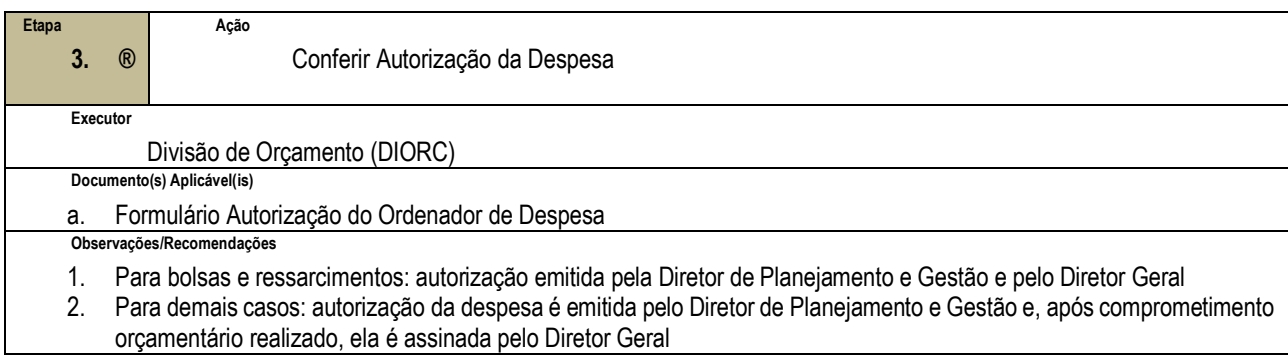

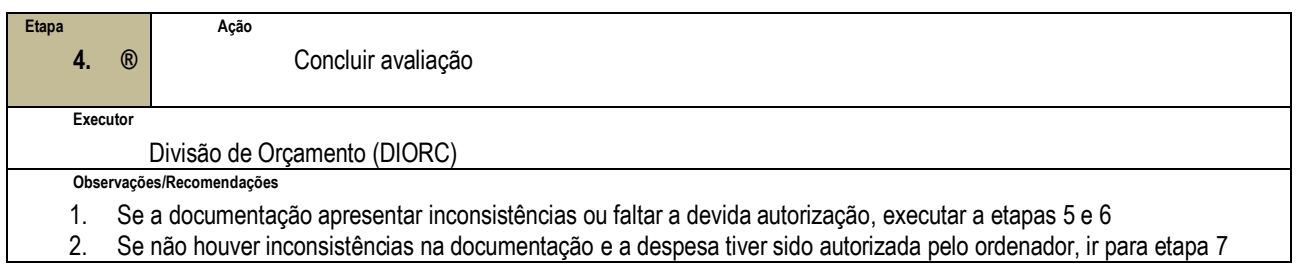

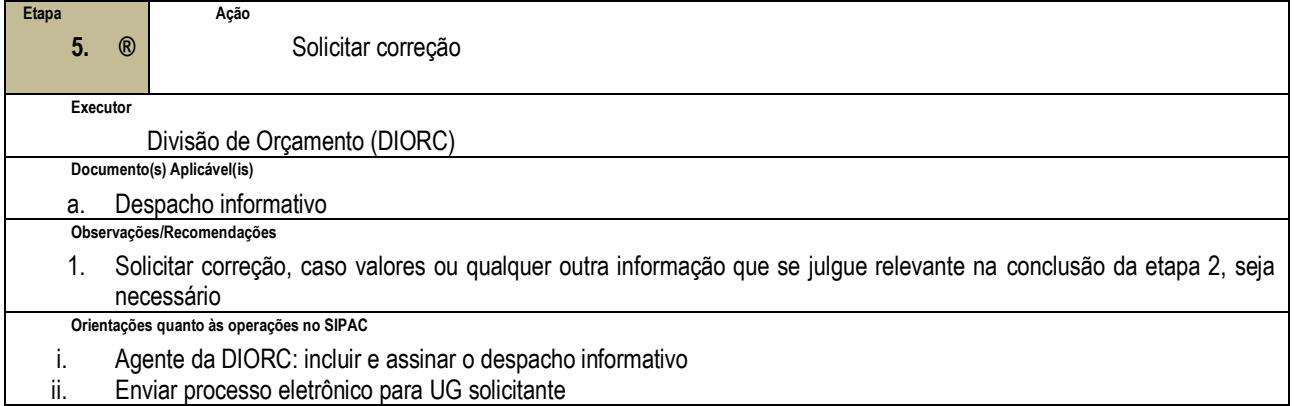

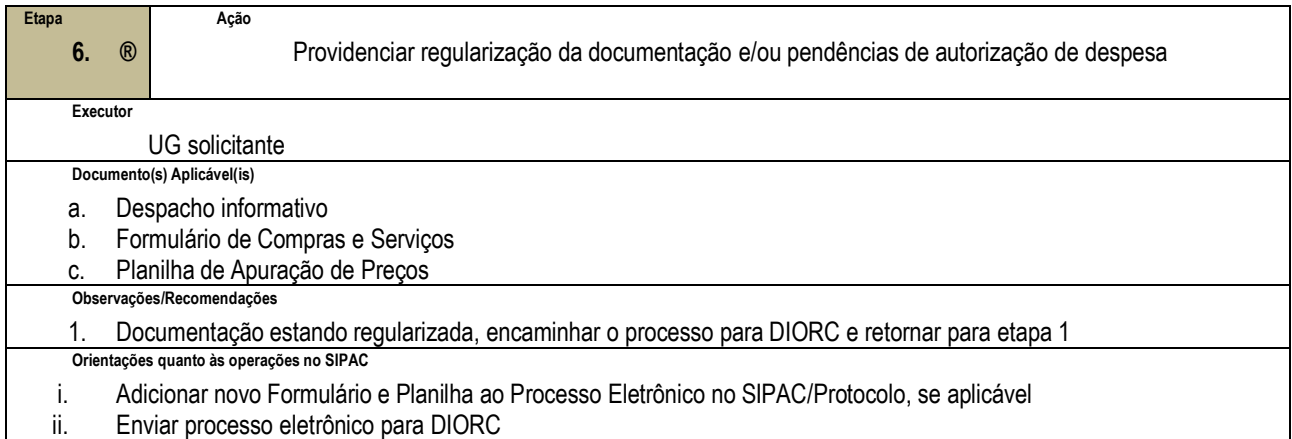

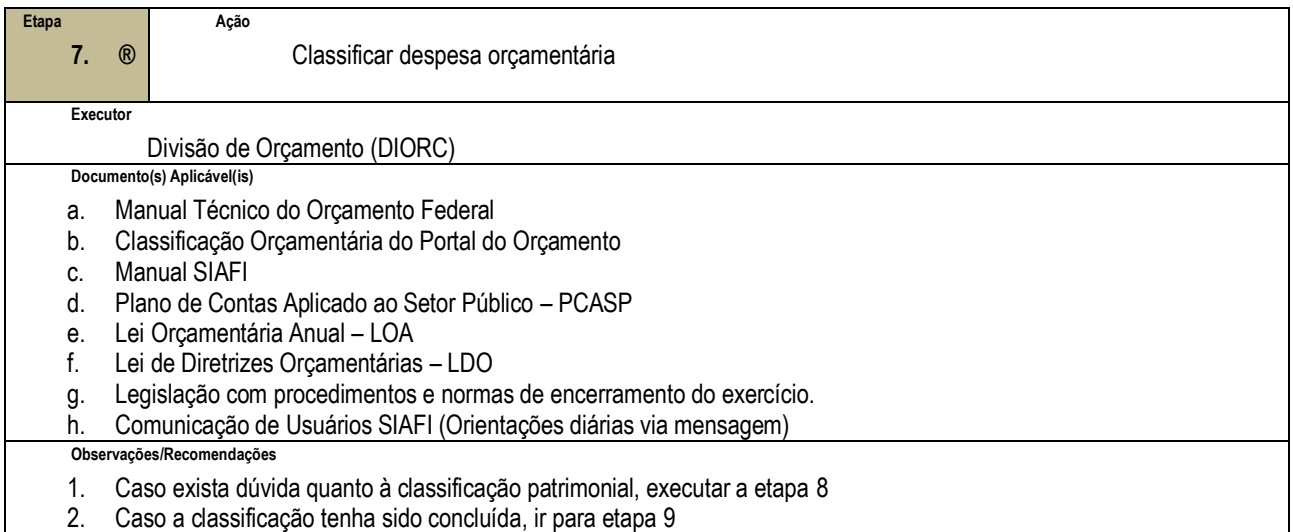

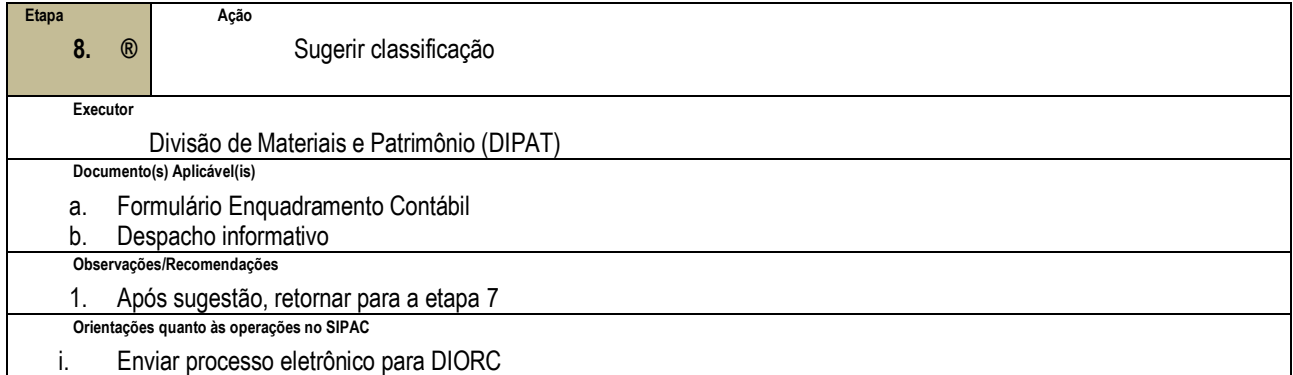

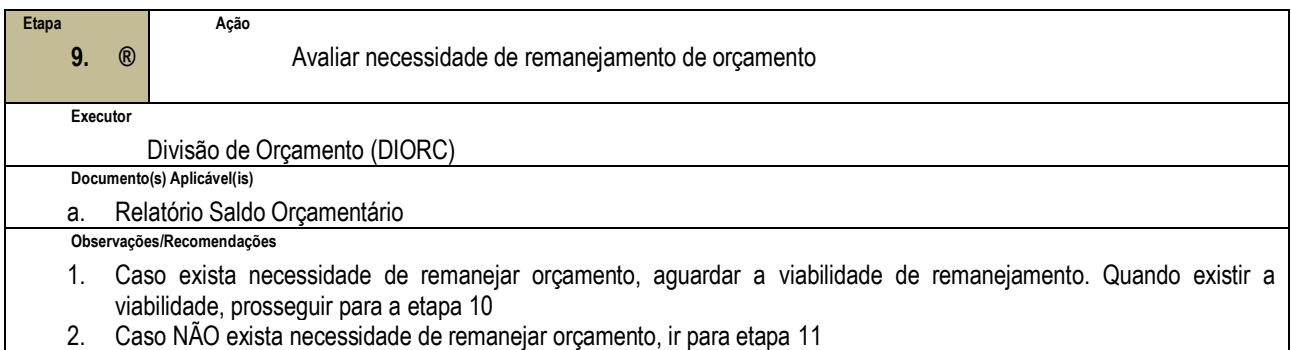

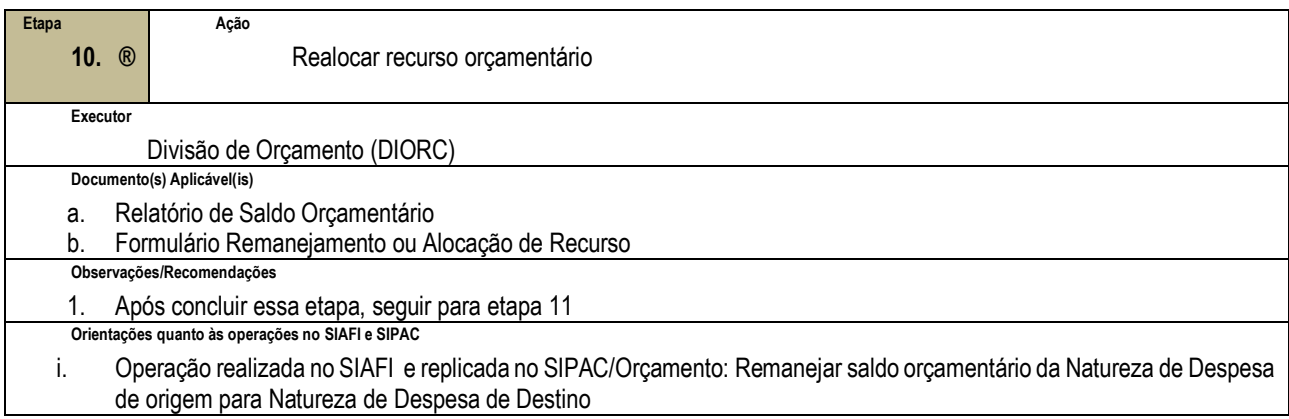

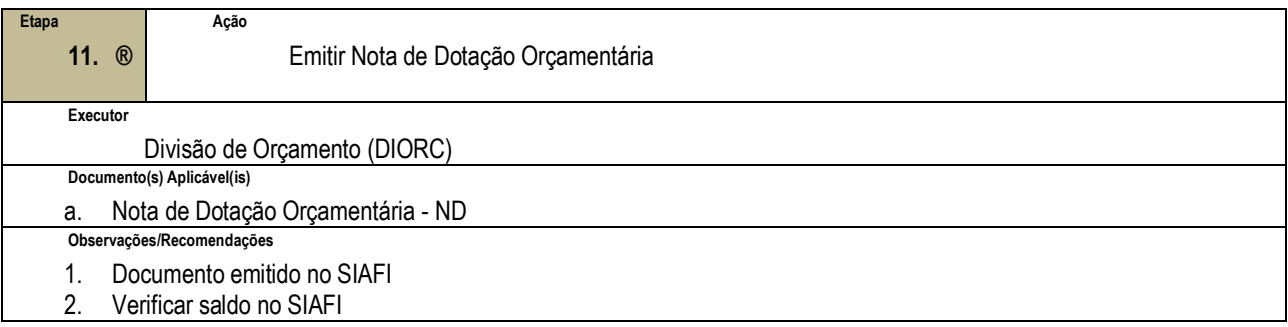

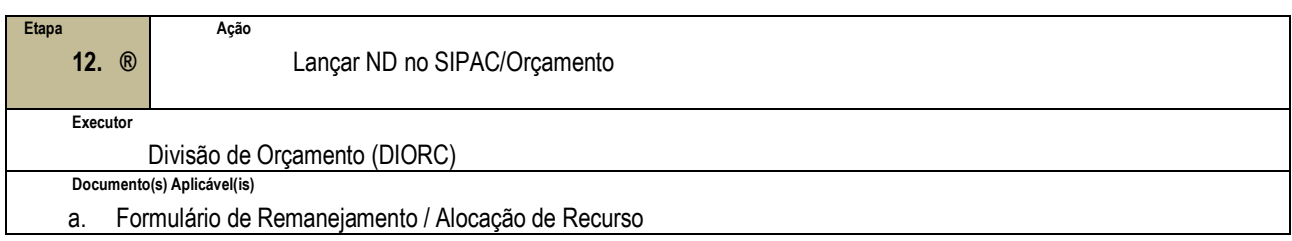

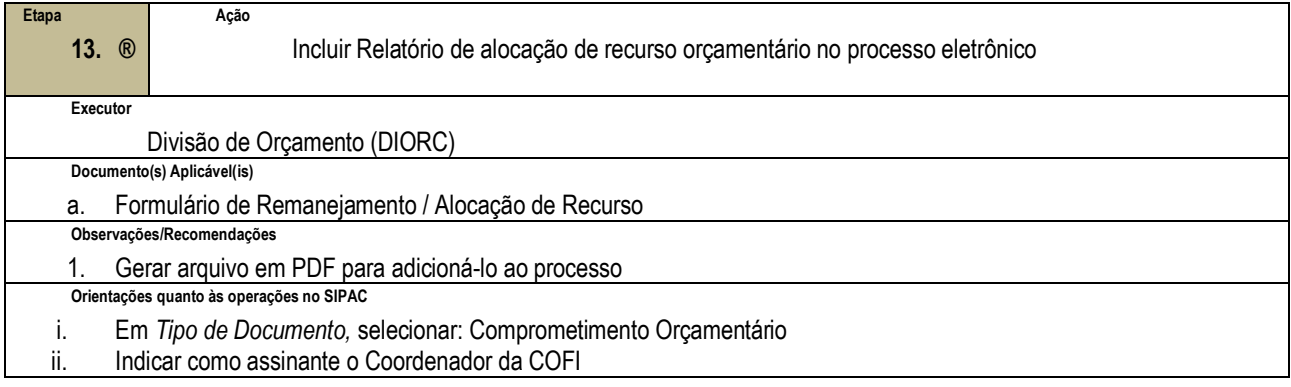

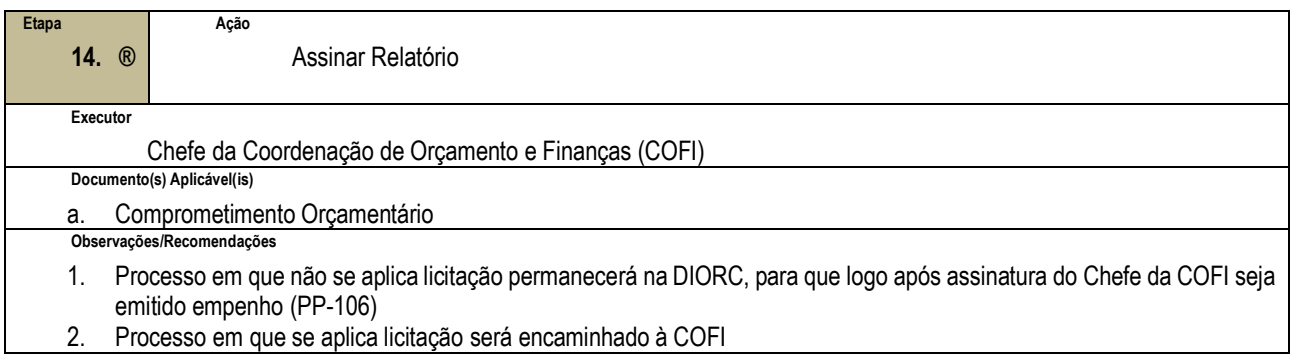

# **4.3 PRÉ-REQUISITOS/RECURSOS NECESSÁRIOS/CUIDADOS ESPECIAIS**

- 4.3.1 Atentar-se para as autorizações, não dar prosseguimento sem que a solicitação esteja devidamente autorizada.
- 4.3.2 Verificar sempre o valor solicitado e o valor autorizado.
- 4.3.3 Estar atento à legislação e suas alterações.
- 4.3.4 Conhecer e aplicar o conteúdo constante dos Manuais de Orçamento e Plano de Contas Aplicado ao Setor Público.

### **4.4 INDICADORES DE ACOMPANHAMENTO**

Não houve conteúdo para esse tópico na presente versão do documento.

## **4.5 DESVIOS E AÇÕES NECESSÁRIAS**

Não houve conteúdo para esse tópico na presente versão do documento.

# **5 HISTÓRICO DE ATUALIZAÇÕES**

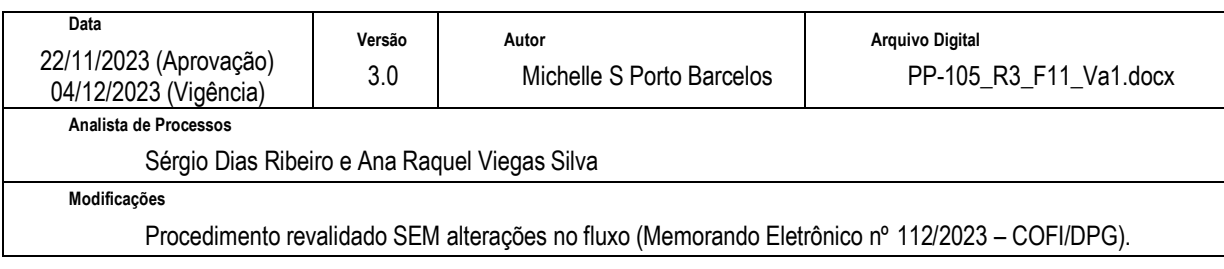

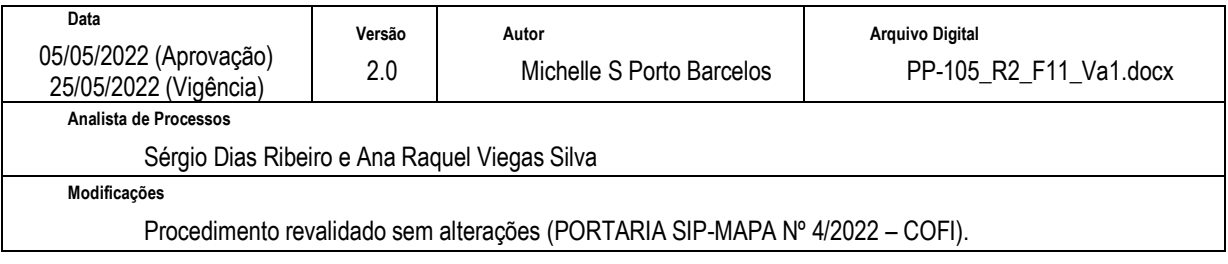

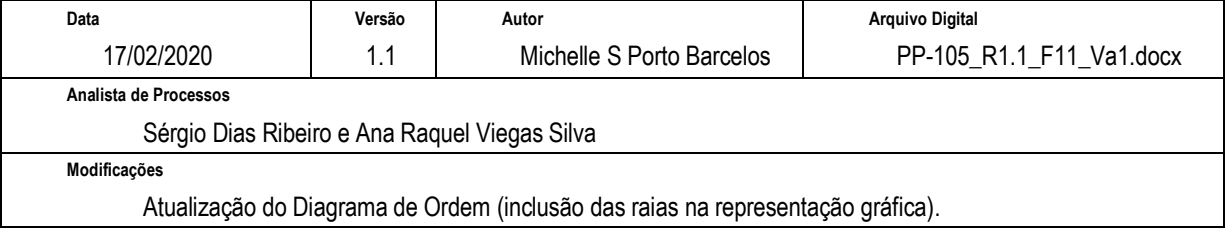

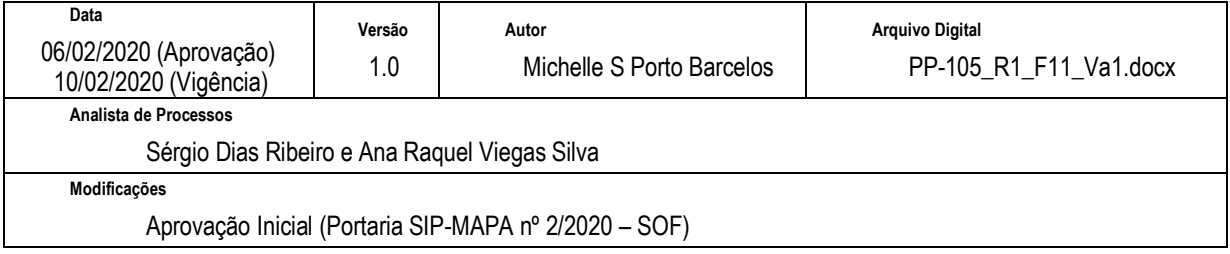

# **6 INFORMAÇÕES DE CONTROLE**

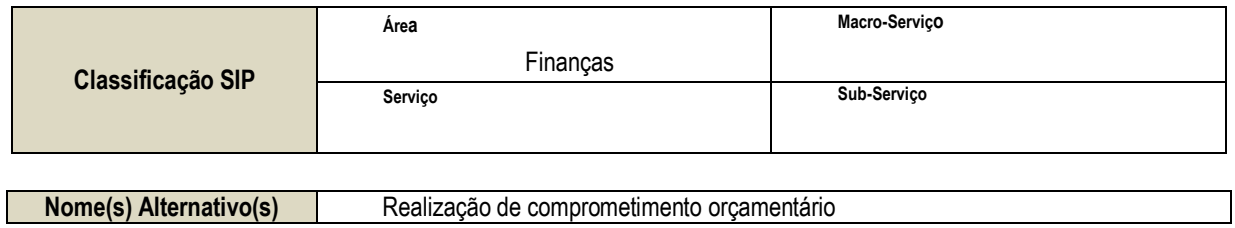

## **7 DOCUMENTOS ADICIONAIS**

Não houve conteúdo para esse tópico na presente versão do documento.

# **8 PERGUNTAS FREQUENTES**

Não houve conteúdo para esse tópico na presente versão do documento.